# **Valid Xml Ument Example**

Thank you entirely much for downloading **Valid Xml ument Example**.Most likely you have knowledge that, people have look numerous times for their favorite books taking into account this Valid Xml ument Example, but end stirring in harmful downloads.

Rather than enjoying a fine ebook in the same way as a mug of coffee in the afternoon, otherwise they juggled when some harmful virus inside their computer. **Valid Xml ument Example** is open in our digital library an online entrance to it is set as public correspondingly you can download it instantly. Our digital library saves in combined countries, allowing you to acquire the most less latency era to download any of our books like this one. Merely said, the Valid Xml ument Example is universally compatible behind any devices to read.

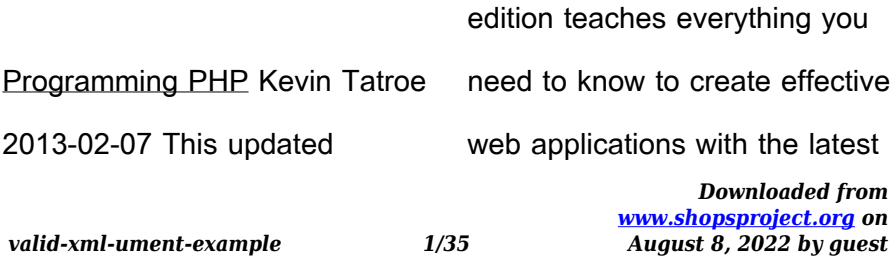

features in PHP 5 x. You'll start with the big picture and then dive into language syntax, programming techniques, and other details, using examples that illustrate both correct usage and common idioms. If you have a working knowledge of HTML, the authors' many style tips and practical programming advice will help you become a top-notch PHP programmer. Get an overview of what's possible with PHP programs Learn language fundamentals, including data types, variables, operators, and flow control statements Understand functions, strings, arrays, and objects Apply common web application techniques, such as

form processing, data validation, session tracking, and cookies Interact with relational databases like MySQL or NoSQL databases such as MongoDB Generate dynamic images, create PDF files, and parse XML files Learn secure scripts, error handling, performance tuning, and other advanced topics Get a quick reference to PHP core functions and standard extensions Internet Computing Ali Sunyaev 2020-02-12 This book introduces the reader to the fundamentals of contemporary, emerging and future technologies and services in Internet computing. It covers essential concepts such as

> *Downloaded from [www.shopsproject.org](https://www.shopsproject.org) on August 8, 2022 by guest*

### *valid-xml-ument-example 2/35*

distributed systems architectures and web technologies, contemporary paradigms such as cloud computing and the Internet of things, and emerging technologies like distributed ledger technologies and fog computing. The book also highlights the interconnection and recombination of these Internet-based technologies, which together form a critical information infrastructure with major impacts on individuals, organizations, governments, economies, and society as a whole. Intended as a textbook for upper undergraduate and graduate classes, it features a wealth of examples, learning

goals and summaries for every chapter, numerous recommendations for further reading, and questions for checking students' comprehension. A dedicated author website offers additional teaching material and more elaborate examples. Accordingly, the book enables students and young professionals in IT-related fields to familiarize themselves with the Internet's basic mechanisms, and with the most promising Internet-based technologies of our time. Programming ColdFusion MX Rob Brooks-Bilson 2003-08-13 This exhaustive resource covers everything from ColdFusion

*Downloaded from [www.shopsproject.org](https://www.shopsproject.org) on August 8, 2022 by guest*

### *valid-xml-ument-example 3/35*

basics to advancedtopics that are ideal for intermediate developers.

## The Internet Encyclopedia,

Volume 1 (A - F) 2004-11-11 The Internet Encyclopedia in a 3-volume reference work on the internet as a business tool, IT platform, and communications and commerce medium.

**Network Query Language (NQL)** David Pallmann 2002-07-25 An unparalleled opportunity to learn about an exciting new technology that is revolutionizing network and Internet content delivery Network Query Language (NQL) is a revolutionary new scripting language that makes it astonishingly quick and easy to

aggregate, analyze, interpret, and redistribute information via networks. Described as the "first language of the content engineering era," NQL allows programmers to develop bots, intelligent agents, middleware, and sophisticated Web applications in a small fraction of the time it would ordinarily take. This book offers developers and network administrators an unparalleled opportunity to learn about this exciting new technology-what it is, how it works, and how to use and make the most of its many features-from the man who invented it. CD-ROM contains a 60-day-timeout version of NQL in both Windows and Java

(Linux and Macintosh) formats. **UML 2004 - The Unified Modeling Language** Thomas Baar 2004-10-14 This book constitutes the refereed proceedings of the 7th International Conference on the Unified Modeling Language, UML 2004, held in Lisbon, Portugal, in October 2004. The 30 revised full papers presented together with summaries on the workshops and tutorials were carefully reviewed and selected from 135 technical paper submissions. The papers are organized in topical sections on metamodeling, aspects, profiles and extensions, OCL, model transformation, verification and model consistency, security,

and methodology.

Ivor Horton's Beginning Java 2 Ivor Horton 2005-01-03 What is this book about? This book is a comprehensive introduction to the Javaprogramming language, updated thoroughly (more than 35% new andupdated) for the latest SDK 1.5 release. This book shows readershow to build real-world Java applications using the Java SDK. Noprevious programming experience is required. The author usesnumerous step-bystep programming examples to guide readers throughthe ins and outs of Java development. In addition to fully coveringnew features of SDK 1.5, such as generic types, the author has

> *Downloaded from [www.shopsproject.org](https://www.shopsproject.org) on August 8, 2022 by guest*

*valid-xml-ument-example 5/35*

alsoadded new chapters on Java database programming with JDBC and Javaprogramming with XML. C# for Programmers Harvey M. Deitel 2005-11-21 The practicing programmer's DEITEL<sup>®</sup> quide to C# and the powerful Microsoft .NET Framework Written for programmers with a background in C++, Java, or other high-level languages, this book applies the Deitel signature live-code approach to teaching programming and explores Microsoft's C# language and the new .NET 2.0 in depth. The book is updated for Visual Studio® 2005 and C# 2.0, and presents C# concepts in the

context of fully tested programs, complete with syntax shading, detailed line-by-line code descriptions, and program outputs. The book features 200+ C# applications with 16,000+ lines of proven C# code, as well as 300+ programming tips that will help you build robust applications. Start with a concise introduction to C# fundamentals using an early classes and objects approach, then rapidly move on to more advanced topics, including multithreading, XML, ADO.NET 2.0, ASP.NET 2.0, Web services, network programming, and .NET remoting. Along the way you will enjoy the Deitels' classic

treatment of object-oriented programming and a new, OOD/UML™ ATM case study, including a complete C# implementation. When you are finished, you will have everything you need to build next-generation Windows applications, Web applications, and Web services. Dr. Harvey M. Deitel and Paul J. Deitel are the founders of Deitel & Associates, Inc., the internationally recognized programming languages content-creation and corporatetraining organization. Together with their colleagues at Deitel & Associates, Inc., they have written many international bestselling programming languages

textbooks that millions of people worldwide have used to master C, C++, Java™, C#, XML, Visual Basic®, Perl, Python, and Internet and Web programming. The DEITEL® Developer Series is designed for practicing programmers. The series presents focused treatments of emerging technologies, including .NET, J2EE, Web services, and more. Practical, Example-Rich Coverage Of: C# 2.0, .NET 2.0, FCL ASP.NET 2.0, Web Forms and Controls Database, SQL, and ADO.NET 2.0 Networking and .NET Remoting XML, Web Services Generics, Collections GUI/Windows® Forms OOP: Classes, Inheritance, and

*valid-xml-ument-example 7/35*

Polymorphism OOD/UML<sup>™</sup> ATM Case Study Graphics and Multimedia Multithreading Exception Handling And more... VISIT WWW.DEITEL.COM Download code examples To receive updates on this book, subscribe to the free DEITEL® BUZZ ONLINE e-mail newsletter at www.deitel.com/newsletter/subs cribe.html Read archived Issues of the DEITEL® BUZZ ONLINE Get corporate training information **Document Computing** Ross Wilkinson 1998-11-30 Document Computing: Technologies for Managing Electronic Document Collections discusses the important aspects

*Downloaded from* of document computing and recommends technologies and techniques for document management, with an emphasis on the processes that are appropriate when computers are used to create, access, and publish documents. Document Computing: Technologies for Managing Electronic Document Collections brings together concepts, research, and practice from diverse areas including document computing, information retrieval, librarianship, records management, and business process re-engineering. It will be of value to anyone working in these areas, whether as a researcher, a developer, or a

> *[www.shopsproject.org](https://www.shopsproject.org) on August 8, 2022 by guest*

*valid-xml-ument-example 8/35*

user.

**The Guru's Guide to SQL Server Architecture and Internals** Ken Henderson 2004 bull; Contains the most depth and breadth of coverage of any book on SQL Server architecture, internals, and tuning bull; Will be a key reference for anyone working with SQL Server, no matter what their skill level bull; The latest book in the bestselling series of Guru's Guides from Ken Henderson **Understanding DB2** Raul F. Chong 2007-12-29 The Easy, Visual Way to Master IBM® DB2 for Linux®, UNIX®, and Windows®—Fully Updated for Version 9.5 IBM DB2 9 and DB2 9.5 provide breakthrough

*Downloaded from [www.shopsproject.org](https://www.shopsproject.org) on* capabilities for providing Information on Demand, implementing Web services and Service Oriented Architecture, and streamlining information management. Understanding DB2: Learning Visually with Examples, Second Edition, is the easiest way to master the latest versions of DB2 and apply their full power to your business challenges. Written by four IBM DB2 experts, this book introduces key concepts with dozens of examples drawn from the authors' experience working with DB2 in enterprise environments. Thoroughly updated for DB2 9.5, it covers new innovations ranging from manageability to performance

*August 8, 2022 by guest*

*valid-xml-ument-example 9/35*

and XML support to API integration. Each concept is presented with easy-tounderstand screenshots, diagrams, charts, and tables. This book is for everyone who works with DB2: database administrators, system administrators, developers, and consultants. With hundreds of well-designed review questions and answers, it will also help professionals prepare for the IBM DB2 Certification Exams 730, 731, or 736. Coverage includes Choosing the right version of DB2 for your needs Installing and configuring DB2 Understanding the DB2 environment, instances, and databases Establishing client

*Downloaded from* and server connectivity Working with database objects Utilizing breakthrough pureXML<sup>™</sup> technology, which provides for nativeXML support Mastering administration, maintenance, performance optimization, troubleshooting, and recovery Understanding improvements in the DB2 process, memory, and storage models Implementing effective database security Leveraging the power of SQL and XQuery **Foundation ASP.NET for Flash** Ryan Moore 2006-11-07 \* No other book covers how to integrate Flash and ASP.NET, except the old friends of ED Flash.net book. Yet there is much demand for information

> *[www.shopsproject.org](https://www.shopsproject.org) on August 8, 2022 by guest*

*valid-xml-ument-example 10/35*

on how to integrate Flash with dynamic server-side functionality. \* Covers the latest versions of Flash and ASP.NET (2.0). \* Written so that Flash and ASP.NET users can learn equally well from the book. \* Includes several fully working example applications. **Oracle Application Server 10g Essentials** Rick Greenwald 2004 The new Oracle Application Server offers a wide range of functionality, including Java runtime and development tools, portal development tools, business intelligence, single sign-on identify management, and much more. It's so powerful and complex, in fact, that many people who use the product (or

*Downloaded from* are considering using it) are familiar with only a portion of the entire range of its capabilities. The choices can be overwhelming. Few people grasp how the larger issues- such as the interplay between components or the various architectural choices in the product--play out in the Oracle Application Server. This new guide provides the perfect introduction to the Oracle Application Server for users of any level. Regardless of which of the server's capabilities you use, you'll benefit from this tightly focused, all-in-one technical overview. It's written for anyone who is concerned with using and managing web

> *[www.shopsproject.org](https://www.shopsproject.org) on August 8, 2022 by guest*

*valid-xml-ument-example 11/35*

servers, doing Java development and deployment, using Oracle's own tools--like Forms and Reports, using or developing for Oracle Portal, or those who use and administer business intelligence, mobile or integration software. Divided into three concise sections, the book covers server basics, core components, and server functionality. The book leads with the history of Oracle Application Server, its architecture, management, standards, and third-party support for languages and tools such as Java, Perl, and HTTP. The next section covers Oracle's web server, containers for Java web caching, and the

server's security features. And finally, the book discusses HTML development, Java development, and Oracle development. Although the book refers mainly to Oracle Application Server 10g, the authors also describe features in earlier product releases where necessary, particularly Oracle9i Application Server. More comprehensible than a large reference and more detailed than a primer, the book provides a foundation for understanding and using Oracle Application Server effectively and efficiently. Readers concentrate on the most important issues and components of the server,

focusing primarily on principles rather than syntax. Designed to be the ideal first OracleAS book, Oracle Application Server 10g Essentials offers Oracle application developers and administrators everything they need to know about this powerful server.

**XML Hacks** Michael Fitzgerald 2004-07-27 This is a practical guide that distills years of ingenious XML hacking into a complete set of tips, tricks and tools for those who want to leverage the untapped power of XML. It includes many realworld projects that illustrate how to define, create, read and manipulate XML documents. **EurAsia-ICT 2002: Information**

**and Communication Technology** M. Hassan Shafazand 2003-06-30 We welcomed participants to the 1st EurAsian Conference on Advances in Information and Communication Technology (EurAsia ICT 2002) held in Iran. The aim of the conference was to serve as a forum to bring together researchers from academia and commercial developers from industry to discuss the current state of the art in ICT, mainly in Europe and Asia. Inspirations and new ideas were expected to emerge from intensive discussions during formal sessions and social events. Keynote addresses, research presentation, and discussion

during the conference helped to further develop the exchange of ideas among the researchers, developers, and practitioners who attended. The conference attracted more than 300 submissions and each paper was reviewed by at least three program committee members. The program committee selected 119 papers from authors of 30 different countries for presentation and publication, a task which was not easy due to the high quality of the submitted papers. Eleven workshops were organized in parallel with the EurAsia ICT conference. The proceedings of these workshops, with more than 100 papers, were

*Downloaded from [www.shopsproject.org](https://www.shopsproject.org) on* published by the Austrian Computer Society. We would like to express our thanks to our colleagues who helped with putting together the technical program: the program committee members and external reviewers for their timely and rigorous reviews of the papers, and the organizing committee for their help in administrative work and support. We owe special thanks to Thomas Schierer for always being available when his helping hand was needed. The Java EE 5 Tutorial Eric Jendrock 2006 Direct from the Source! The authoritative stepby-step guide to developing enterprise applications for Java

*August 8, 2022 by guest*

*valid-xml-ument-example 14/35*

### EE.

Computational Science — ICCS 2003 Peter M.A. Sloot 2003-08-03 Some of the most challenging problems in science and engineering are being addressed by the integration of computation and science, a research ?eld known as computational science. Computational science plays a vital role in fundamental advances in biology, physics, chemistry, astronomy, and a host of other disciplines. This is through the coordination of computation, data management, access to instrumentation, knowledge synthesis, and the use of new devices. It has an impact on researchers and

practitioners in the sciences and beyond. The sheer size of many challenges in computational science dictates the use of supercomputing, parallel and distri- ted processing, gridbased processing, advanced visualization and sophisticated algorithms. At the dawn of the 21st century the series of International Conferences on Computational Science (ICCS) was initiated with a ?rst meeting in May 2001 in San Francisco. The success of that meeting motivated the organization of the - cond meeting held in Amsterdam April 21–24, 2002, where over 500 participants pushed the research ?eld further. The International

> *Downloaded from [www.shopsproject.org](https://www.shopsproject.org) on August 8, 2022 by guest*

### *valid-xml-ument-example 15/35*

Conference on Computational Science 2003 (ICCS 2003) is the follow-up to these earlier conferences. ICCS 2003 is unique, in that it was a single event held at two di?erent sites almost opposite each other on the globe – Melbourne, Australia and St. Petersburg, Russian Federation. The conference ran on the same dates at both locations and all the presented work was published in a single set of proceedings, which you hold in your hands right now. Learning XSLT Michael Fitzgerald 2003-11-14 XSLT is a powerful language for transforming XML documents into something else. That

something else can be an HTML document, another XML document, a Portable Document Format (PDF) file, a Scalable Vector Graphics (SVG) file, a Virtual Reality Modeling Language (VRML) file, Java code, or a number of other things. You write an XSLT stylesheet to define the rules for transforming an XML document, and the XSLT processor does the work.As useful as XSLT is, its peculiar characteristics make it a difficult language in which to get started. In fact, newcomers are often a little dazed on first contact. Learning XSLT offers a hands-on introduction to help them get up to speed with XSLT quickly. The book will

help web developers and designers understand this powerful but often mystifying template-driven and functionalstyled language, getting them over the many differences between XSLT and the more conventional programming languages.Learning XSLT moves smoothly from the simple to complex, illustrating all aspects of XSLT 1.0 through step-by-step examples that you'll practice as you work through the book. Thorough in its coverage of the language, the book makes few assumptions about what you may already know. You'll learn about XSLT's template-based syntax, how XSLT templates

work with each other, and gain an understanding of XSLT variables. Learning XSLT also explains how the XML Path Language (XPath) is used by XSLT and provides a glimpse of what the future holds for XSLT 2.0 and XPath 2.0.The ability to transform one XML vocabulary to another is fundamental to exploiting the power of XML. Learning XSLT is a carefully paced, example-rich introduction to XSLT that will have you understanding and using XSLT on your own in no time. **Professional ASP.NET 1.1** Alex

Homer 2005-12-13 What is this book about? Written by a highprofile team of ASP.NET

experts, this fully updated Professional guide enables you to take full advantage of the power and possibilities of ASP.NET 1.1. You travel beyond the basics of ASP.NET Web pages, server controls, and data management to a complete understanding of Web services, debugging, performance, migration, and real-world applications. All code has been rechecked and verified to work correctly with ASP.NET 1.1, and enhancements like improved security and better performance are thoroughly examined and reviewed. This comprehensive, in-depth, practical guidebook enables you to master new

levels of Web application development with the .NET Framework. What does this book cover? Here's what you will learn from this book: How to get started with ASP.NET and the .NET Framework Ways to create ASP.NET pages, work with server controls, and manage data Methods for developing, securing, and configuring Web applications Basics of base class libraries, components, and extensibility Security and performance improvements inherent in version 1.1 How Web services and ASP.NET function in the mobile arena Debugging, performance, migration, and interoperability Processes for

applying this knowledge in realworld development contexts Who is this book for? This book is for programmers who have a solid understanding of ASP and want to develop sophisticated ASP.NET 1.1 applications using the .NET Framework. You should be familiar with VB or Cbased syntax (C++, JavaTM, or  $C#$ ).

Foundation of Information Technology – 10 Chandrika Jaini Foundation of Information Technology is a judiciously developed series of textbooks on the syllabus devised by the Central Board of Secondary Education for classes 9 and 10. Keeping in mind the grasping power of the students, the

books focus on the relevant theory and its applications and practical learning through sequential steps, rather than the elaborate textual study for chapters. Each book is divided into chapters that are selfexplanatory and encompass the relevant concepts of the topic concerned. The books do not contain any repetitive content and hence are crisp and condensed. The exercises at the end of the chapters call for active and attentive participation of the learners thereby testing their knowledge and helping in self-assessment. The CCE format of the questions appearing in CBSE exam papers has been followed in

*Downloaded from [www.shopsproject.org](https://www.shopsproject.org) on August 8, 2022 by guest*

### *valid-xml-ument-example 19/35*

developing exercises in the book. There are separate books on MS Office 2010 and OpenOffice in class 9. **Beginning PHP5** Dave W. Mercer 2005-02-11 What is this book about? Beginning PHP5 is a complete tutorial in PHP5'slanguage features and functionality, beginning with the basics andbuilding up to the design and construction of complex data-drivenWeb sites. Fully functioning applications are developed through thecourse of the book. Other features of the book include installationguide and troubleshooting tips, introduction to relationaldatabases, practical working examples and

applications, and adetailed language reference. Here are the new topics in this edition: OOP PEAR GTK MSI CLI SQLite Error handling with try/catch **XML Tutorials - Herong's Tutorial Examples** Herong Yang **Beginning Microsoft SQL Server 2008 Programming** Robert Vieira 2011-01-31 This comprehensive introduction to SQL Server begins with an overview of database design basics and the SQL query language along with an in-depth look at SQL Server itself Progresses on to a clear explanation of how to implement fundamental concepts with the new 2008

> *Downloaded from [www.shopsproject.org](https://www.shopsproject.org) on August 8, 2022 by guest*

*valid-xml-ument-example 20/35*

version of SQL Server Discusses creating and changing tables, managing keys, writing scripts, working with stored procedures, programming with XML, using SQL Server Reporting and Integration Services, and more Features updated and new material, including new examples using Microsoft's AdventureWorks sample database

J2EE Connector Architecture and Enterprise Application Integration Rahul Sharma 2001 Both application developers and software product vendors will be the audience for this guide to the J2EE connector architecture and its use in building resource

*Downloaded from* adapters and enterprise information systems. Readers will find information on the history of enterprise application integration (EAI), different approaches to integrating all the parts of an information infrastructure, an overview of J2EE connector architecture, various interfaces and their use, transaction concepts and applications, and applications to other EISs and legacy systems. Annotation copyrighted by Book News Inc., Portland, OR. **Apache Ant Recipes for Web Developers** Jim Fuller 2010-08-24 This book is a collection of Apache Ant recipes that I have gathered up whilst doing Web development. The

> *[www.shopsproject.org](https://www.shopsproject.org) on August 8, 2022 by guest*

*valid-xml-ument-example 21/35*

book is not intended to be an introduction to using Apache Ant, nor does it pretend to be a complete treatment on using Ant with the various technologies that I have presented. You will still need to refer to Ant's rather good manual or any of the other proper Ant books to learn 'how to use ant'.

**Handbook of Industrial and Systems Engineering** Adedeji B. Badiru 2005-12-15 Responding to the demand by researchers and practitioners for a comprehensive reference, Handbook of Industrial and Systems Engineering offers full and easy access to a wide range of industrial and systems

*Downloaded from [www.shopsproject.org](https://www.shopsproject.org) on* engineering tools and techniques in a concise format. Providing state of the art coverage from more than 40 contributing authors, many of whom a Synthetic Instruments: Concepts and Applications Chris Nadovich 2004-09-09 The way electronic instruments are built is changing in a deeply fundamental way. It is making an evolutionary leap to a new method of design that is being called synthetic instruments. This new method promises to be the most significant advance in electronic test and instrumentation since the introduction of automated test equipment (ATE). The switch to

*August 8, 2022 by guest*

*valid-xml-ument-example 22/35*

synthetic instruments is beginning now, and it will profoundly affect all test and measurement equipment that will be developed in the future. Synthetic instruments are like ordinary instruments in that they are specific to a particular measurement or test. They might be a voltmeter that measures voltage, or a spectrum analyzer that measures spectra. The key, defining difference is this: synthetic instruments are implemented purely in software that runs on general purpose, non-specific measurement hardware with a high speed A/D and D/A at its core. In a synthetic instrument, the

software is specific; the hardware is generic. Therefore, the "personality" of a synthetic instrument can be changed in an instant. A voltmeter may be a spectrum analyzer a few seconds later, and then become a power meter, or network analyzer, or oscilloscope. Totally different instruments are implemented on the same hardware and can be switched back and forth in the blink of an eye. This book explains the basics of synthetic instrumentation for the many people that will need to quickly learn about this revolutionary way to design test equipment. This book attempts to demystify the topic, cutting through,

> *Downloaded from [www.shopsproject.org](https://www.shopsproject.org) on August 8, 2022 by guest*

*valid-xml-ument-example 23/35*

commercial hype, and obscure, vague jargon, to get to the heart of the technique. It reveals the important basic underlying concepts, showing people how the synthetic instrument design approach, properly executed, is so effective in creating nstrumentation that out performs traditional approaches to T&M and ATE being used today. provides an overview and complete introduction to this revolutionary new technology enables equipment designers and manufacturers to produce vastly more functional and flexible instrumentation; it's not your father's multimeter! Doing Web Development Deborah Kurata 2008-01-01

*Downloaded from [www.shopsproject.org](https://www.shopsproject.org) on* Written for professional software developers this book maps out the client-side issues that every Web application programmer needs to know. It provides comprehensive coverage on all aspects of client-side Web development, from the basics of HTML to client-side scripting to XML, XSL, and SOAP. In doing so, Kurata provides an essential balance to the server-side techniques, such as database access and server component development. These client-side techniques enable Web application developers to offload work to the client computer, improving scalability by reducing server requests, while simultaneously offering a richer

*August 8, 2022 by guest*

*valid-xml-ument-example 24/35*

user experience. To that end, this book is indispensable reading for any software developer interested in up-todate coverage of the essentials of web development. **Beginning PHP 5.3** Matt Doyle 2011-01-06 This book is intended for anyone starting out with PHP programming. If you've previously worked in another programming language such as Java, C#, or Perl, you'll probably pick up the concepts in the earlier chapters quickly; however, the book assumes no prior experience of programming or of building Web applications. That said, because PHP is primarily a Web technology, it will help if you

have at least some knowledge of other Web technologies, particularly HTML and CSS. Many Web applications make use of a database to store data, and this book contains three chapters on working with MySQL databases. Once again, if you're already familiar with databases in general — and MySQL in particular — you'll be able to fly through these chapters. However, even if you've never touched a database before in your life, you should still be able to pick up a working knowledge by reading through these chapters. Extremely pureXML in DB2 10

for z/OS Paolo Bruni

2011-01-28 The DB2®

*Downloaded from [www.shopsproject.org](https://www.shopsproject.org) on August 8, 2022 by guest*

*valid-xml-ument-example 25/35*

pureXML® feature offers sophisticated capabilities to store, process and manage XML data in its native hierarchical format. By integrating XML data intact into a relational database structure, users can take full advantage of DB2's relational data management features. In this IBM® Redbooks® publication, we document the steps for the implementation of a simple but meaningful XML application scenario. We have chosen to provide samples in COBOL and JavaTM language. The purpose is to provide an easy path to follow to integrate the XML data type for the traditional DB2 for z/OS® user. We also add

considerations for the data administrator and suggest best practices for ease of use and better performance. **Web Engineering** Sahil Rai 2020-02-03 Web Engineering includes important and main concept in Web Engineering. Also the notes is provided in this book is based on the KUK University syllabus. This book includes Introduction Of Web Engineering Categories and Characteristics of Web Applications, Web Applications Vs Conventional Software, Need for an Engineering Approach Web Essentials: The Internet, Basic Internet Protocols. WwW. HTTP (Structure of Request and

> *Downloaded from [www.shopsproject.org](https://www.shopsproject.org) on August 8, 2022 by guest*

*valid-xml-ument-example 26/35*

Response Messages). Web Browser and its functions, URL Web Servers and their features. Defining Virtual Hosts, Secure Servers. Markup Languages: Introduction to HTML, Characteristics, XHTML Syntax and Semantics, Fundamental HTML Elements, Lists, Tables, Frames, Forms, XHTML Abstract Syntax, Creating HTML Pages Cascading Style Sheets: Features, Core Syntax, Types, Style Sheets and HTML, Style Rule Cascading and Inheritance, Text Properties, CSS Box Model, Normal Flow Box Layout Positioning and other useful Style Properties. Client-Side Programming: Introduction to JavaScript,

Perspective, Basic Syntax, Variables and Data types. Statements, Operators, Literals. Functions, Objects. Arrays, Built-in Objects, Debuggers. Server-Side Programming: Servlet Architecture, Generating Dynamic Content, Servlet Life Cycle. Sessions, Cookies, URL Rewriting, Servlet Capabilities, Servlets and Concurrency XML: Relation between XML, HTML, SGML Goals of XML., Structure and Syntax of XML, Well Formed XML, DTD and its Structure, Namespaces and Data Typing in XML, Transforming XML Documents, XPATH Template based Transformations, Linking with XML Displaying XML

*valid-xml-ument-example 27/35*

documents in Browsers. **Foundation of Information Technology** Reeta Sahoo, Gagan Sahoo A series of Book of Computers . The ebook version does not contain CD. **Service-Oriented Computing** Munindar P. Singh 2006-02-22 This comprehensive text explains the principles and practice of Web services and relates all concepts to practical examples and emerging standards. Its discussions include: Ontologies Semantic web technologies Peer-to-peer service discovery Service selection Web structure and link analysis Distributed transactions Process modelling Consistency management. The application of these technologies is clearly explained within the context of planning, negotiation, contracts, compliance, privacy, and network policies. The presentation of the intellectual underpinnings of Web services draws from several key disciplines such as databases, distributed computing, artificial intelligence, and multi-agent systems for techniques and formalisms. Ideas from these disciplines are united in the context of Web services and service-based applications. Featuring an accompanying website and teacher's manual that includes a complete set of transparencies for lectures, copies of open-source software

for exercises and working implementations, and resources to conduct course projects, this book makes an excellent graduate textbook. It will also prove an invaluable reference and training tool for practitioners.

**XML Programming Bible** Brian Benz 2004-05-07 Covers all the most recent XML core and related specifications including XML 1.1, J2EE 1.4, Microsoft .NET's latest iteration, as well as open source XML items from the Apache project. Strong coverage of XML use with databases, transactions, and XML security. Discusses both Microsoft (.NET) and Sun (Java) programming integration

with XML, an approach not taken in any other book. Presents extensive business examples, including several major applications developed throughout the book. No previous exposure to XML is assumed. **XML Based Service Provisioning in Converged Voice and Data Networks** Sertac Cetiner

2008-02-28 Diploma Thesis

from the year 2001 in the

subject Electrotechnology,

grade: 1,7, University of Ulm,

34 entries in the bibliography,

language: English, abstract: In

today's world, there are mainly

two types of communication

networks: circuitswitched

networks and packet-switched

*Downloaded from [www.shopsproject.org](https://www.shopsproject.org) on August 8, 2022 by guest*

*valid-xml-ument-example 29/35*

networks. The current telephone networks are mostly based on the circuit-switched networks, whereas the Internet is mainly based on the packetswitched networks, which are also called IP networks. However, there is a strong tendency to combine both of these networks, which points to the direction that the IP networks are going to replace services provided by current telephone networks. This would eventually mean that IP networks might replace the telephone networks, in the future. Following are some reasons why IP networks seem to replace the circuit-switched networks: · First of all, the IP networks provide cheaper

*Downloaded from* communication. Considering that the Internet access is nearly free, the cost advantage of IP networks gets clearer [25]. · Secondly, IP networks provide the ability of integrating the data and voice applications, and even some other applications, like video-conferencing, integrated voice mail, e-mail, and the like [26]. · Another important reason is that IP networks allow open implementation of end systems. With a reasonable programming knowledge everybody could implement an end system for IP networks. In the classical telephony end users cannot implement any end system, but have to use whatever provided

> *[www.shopsproject.org](https://www.shopsproject.org) on August 8, 2022 by guest*

by the service providers. [27] **Must Know Stuff For Java Developers** Dr.Poornima G.Naik 2020-12-25 The book on 'Boosting Java Application Development with Eclipse – Exploring Java Pespecives' is the outcome of years of teaching and software development experience in Java on Eclipse platform. Eclipse is extensible Integrated Development Environment (IDE). The purpose of this book is to provide easy way to carry out software development using Java on Eclipse platform. Its intent is to make students familiar with creation of Java project, Executing RMI Application, JDBC Applications

*Downloaded from* and Web application etc. using Eclipse. It aims to provide comprehensive material on Java programming on Eclipse platform to undergraduate and graduate students as well software developers. Unit Test Frameworks Paul Hamill 2004 Most people who write software have at least some experience with unit testing-even if they don't call it that. If you have ever written a few lines of throwaway code just to try something out, you've built a unit test. On the other end of the software spectrum, many large-scale applications have huge batteries of test cases that are repeatedly run and added to throughout the

*valid-xml-ument-example 31/35*

*[www.shopsproject.org](https://www.shopsproject.org) on August 8, 2022 by guest* development process. What are unit test frameworks and how are they used? Simply stated, they are software tools to support writing and running unit tests, including a foundation on which to build tests and the functionality to execute the tests and report their results. They are not solely tools for testing; they can also be used as development tools on a par with preprocessors and debuggers. Unit test frameworks can contribute to almost every stage of software development and are key tools for doing Agile Development and building bigfree code. Unit Test Frameworks covers the usage, philosophy, and architecture of

unit test frameworks. Tutorials and example code are platformindependent and compatible with Windows, Mac OS X, Unix, and Linux. The companion CD includes complete versions of JUnit, CppUnit, NUnit, and XMLUnit, as well as the complete set of code examples. **Handbook on Architectures of Information Systems** Peter Bernus 2006-04-18 An authoritative source about methods, languages, methodologies and supporting tools for constructing information systems that also provides examples for references models. Its strength is the careful selection of each of the above mentioned

*valid-xml-ument-example 32/35*

components, based on technical merit. The second edition completely revises all articles and features new material on the latest developments in XML & UML. The structure follows the definition of the major components of Enterprise Integration as defined by GERAM (Generalised Enterprise Reference Architecture and Methodology). 1st edition sold about 600 copies since January 2003. Beginning JavaTM 2 Ivor Horton 2004-08-18 What is this book about? The Java language has been growing from strength to strength since its inception in 1995. It has since proved to be both powerful and

extraordinarily easy to learn and use. This is what makes it ideal for the beginner. With dramatic changes to the handling of files, and the introduction of native support for XML, Java has been updated to work faster and to be current with the incredible rise of XML as a medium for communicating data. This edition of the Beginning Java books outlines everything the beginning programmer needs to know to program with the Java programming language and the 1.4 Java Developer Kit (JDK). With the release of JDK 1.4, programmers can look forward to the most stable edition yet, and even better performance than was available previously.

> *Downloaded from [www.shopsproject.org](https://www.shopsproject.org) on August 8, 2022 by guest*

*valid-xml-ument-example 33/35*

Over the course of the book, you will build an example application called Sketcher — a simple drawing tool — that teaches you how to build an interactive user interface with Java, how to save and open files, how to use color, and how to respond to user input. What does this book cover? Teaches the Java language from scratch Object-oriented Programming in Java Handling errors and exceptions in applications Manipulating data and files Concurrent programming and threads A comprehensive introduction to Swing, the graphical user interface API for Java Printing in Java An introduction to XML Who is this

book for? Ivor's inimitable style has proved to be a hit with nearly half a million people with its easy to learn approach and the many useful examples. Regularly voted the most popular Java programming book, this book teaches Java from scratch and assumes no previous knowledge. It is also suitable for those who have got some programming experience, especially C or C++, which will make learning easier. Data Mining: Concepts, Methodologies, Tools, and Applications Management Association, Information Resources 2012-11-30 Data mining continues to be an emerging interdisciplinary field

that offers the ability to extract information from an existing data set and translate that knowledge for end-users into an understandable way. Data Mining: Concepts,

Methodologies, Tools, and Applications is a comprehensive collection of research on the latest advancements and developments of data mining and how it fits into the current technological world.